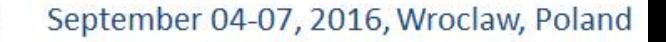

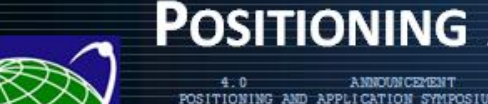

RANSPORTATION

DACTRAN

REGION 10

#### **POSITIONING AND APPLICATIONS**

POSITIONING AND APPLICATION SYMPOSIUM TAG COM 4 **POLAND** 2016 09  $-07$ 51.11283 17.063761 3835751.626 1177249.744 4941605.054 1 Emerging Positioning Technologies 2 Geospatial Mapping and Engineering Applications 3 Atmosphere Remote Sensing 4 Multi-Constellation GMS

NAME / AGENCY

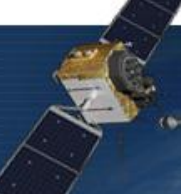

## Efficient geo-referencing and analysis of terrestrial laser scanning data for slope stability assessments

Michael Olsen, Matt O'Banion,

Joe Wartman

Keith Cunningham

**Oregon State** 

FAIRBANKS

IAG Commission 4 Symposium, Wroclaw, Poland

#### Motivation

- Long, isolated highways
- Proactive Risk Assessment Performancebased Asset Management
- Identify priority locales for remediation, detailed monitoring
- Limited personnel
- Less money

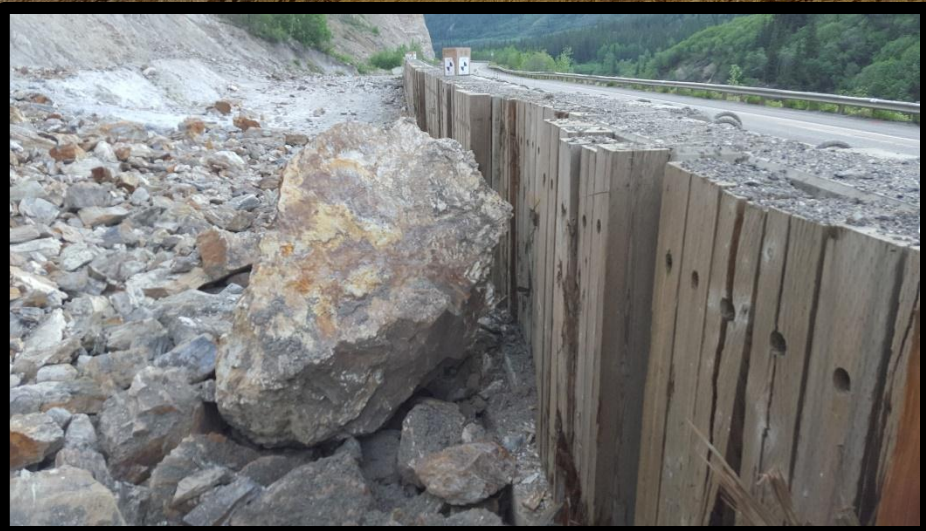

#### Scanning – is it the solution?

- Detail
- Accuracy
- GNSS Quality in heavily vegetated canyon
- Time Consuming acquisition and processing
- Skill required for processing and analysis
- Where is the magic button?
- Can we make this more efficient/systematic?

*Disclaimer – this image is mobile lidar data*

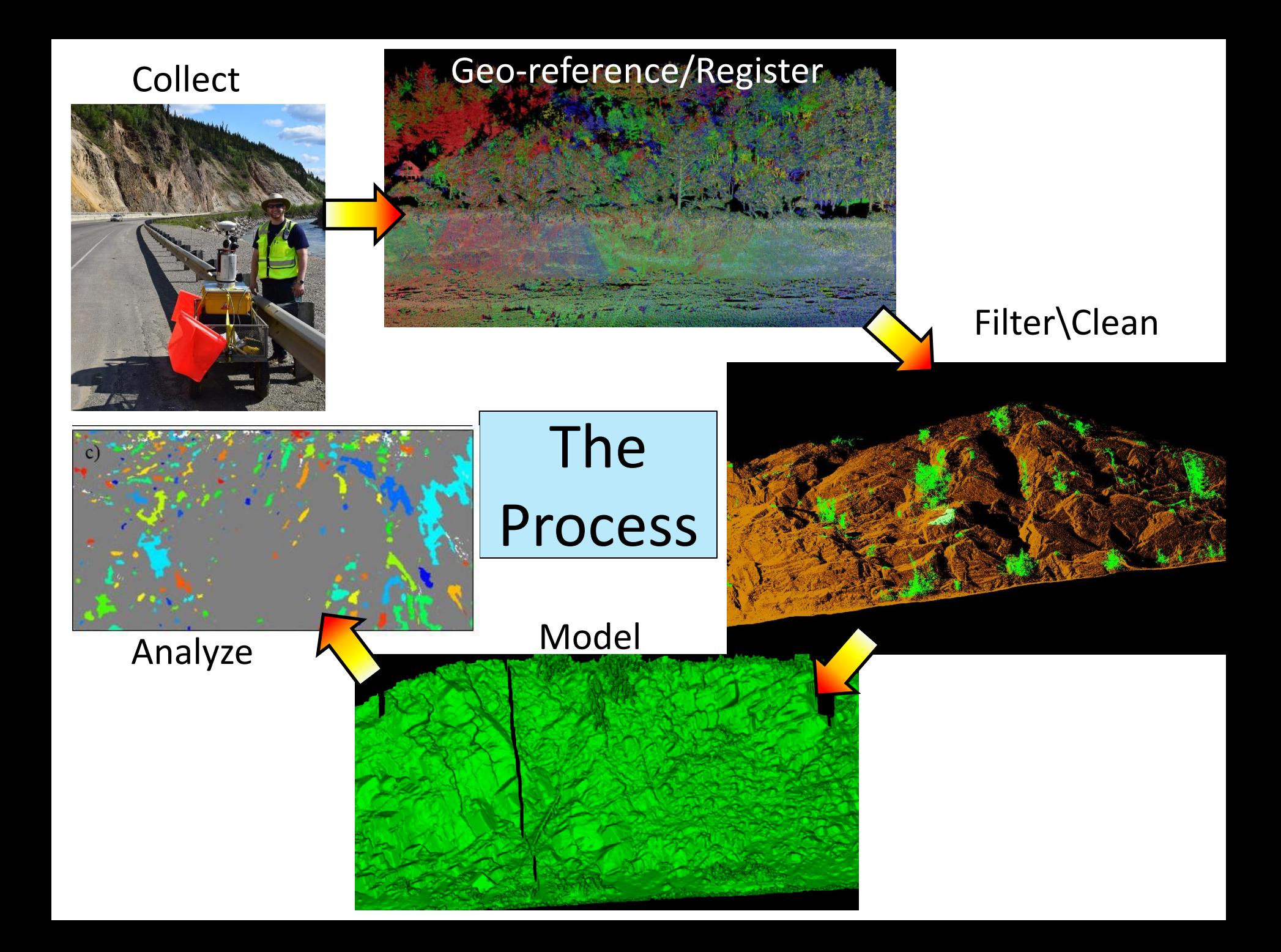

### Point Cloud Registration

- Direct Geo-reference
- Target-based
- Iterative Closest Point
- Feature-based
- Mixed

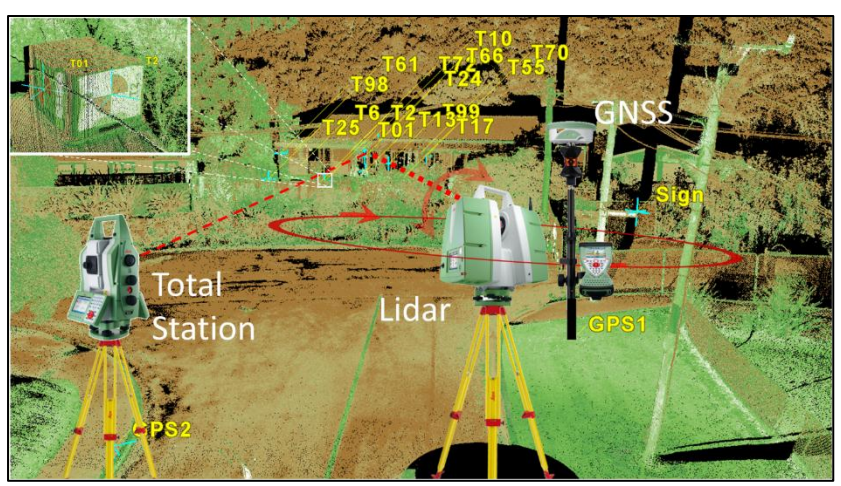

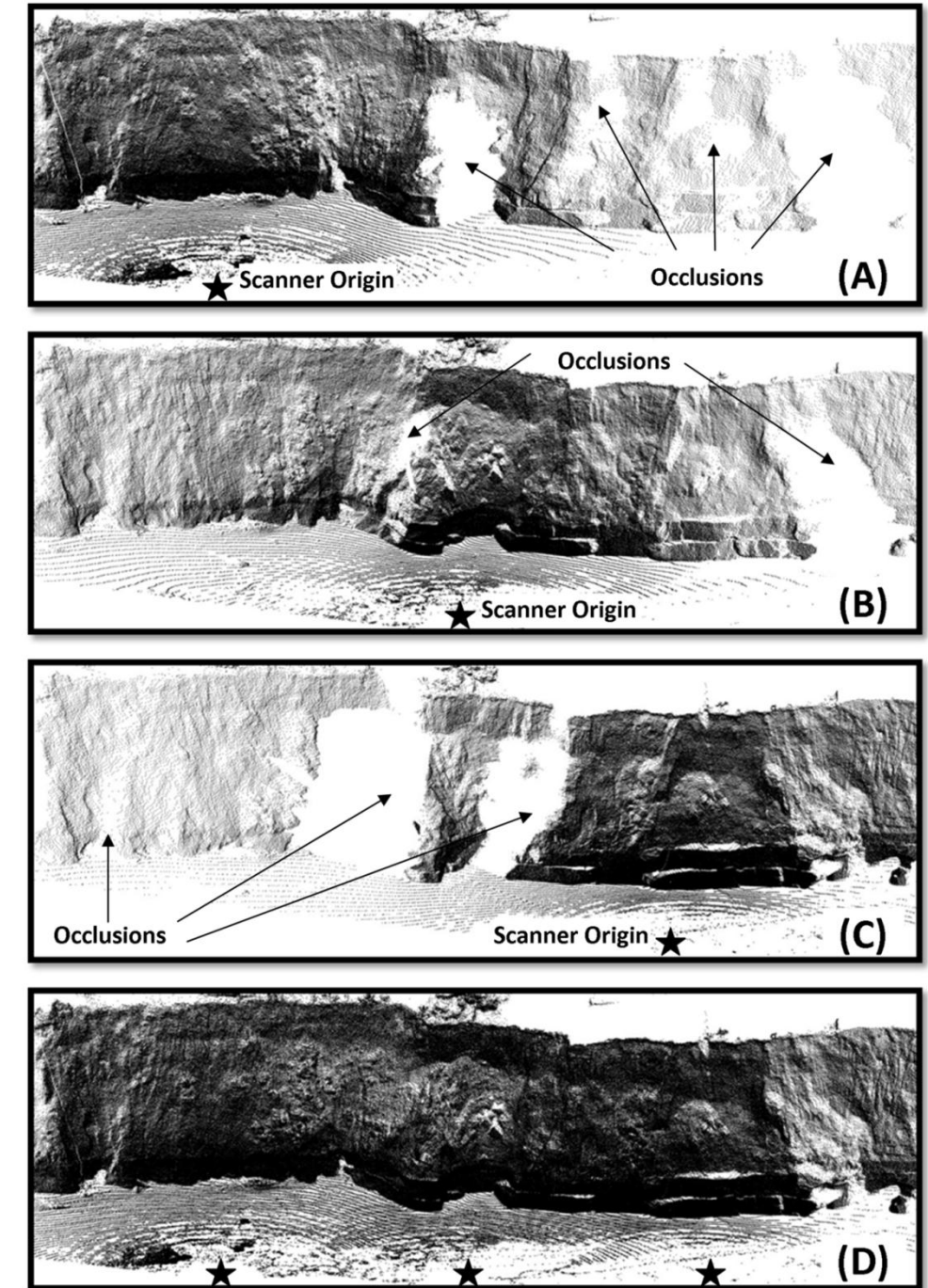

### Geo-referencing 6 DOF

GPS Receiver

Laser Scanner

Laptop Controller

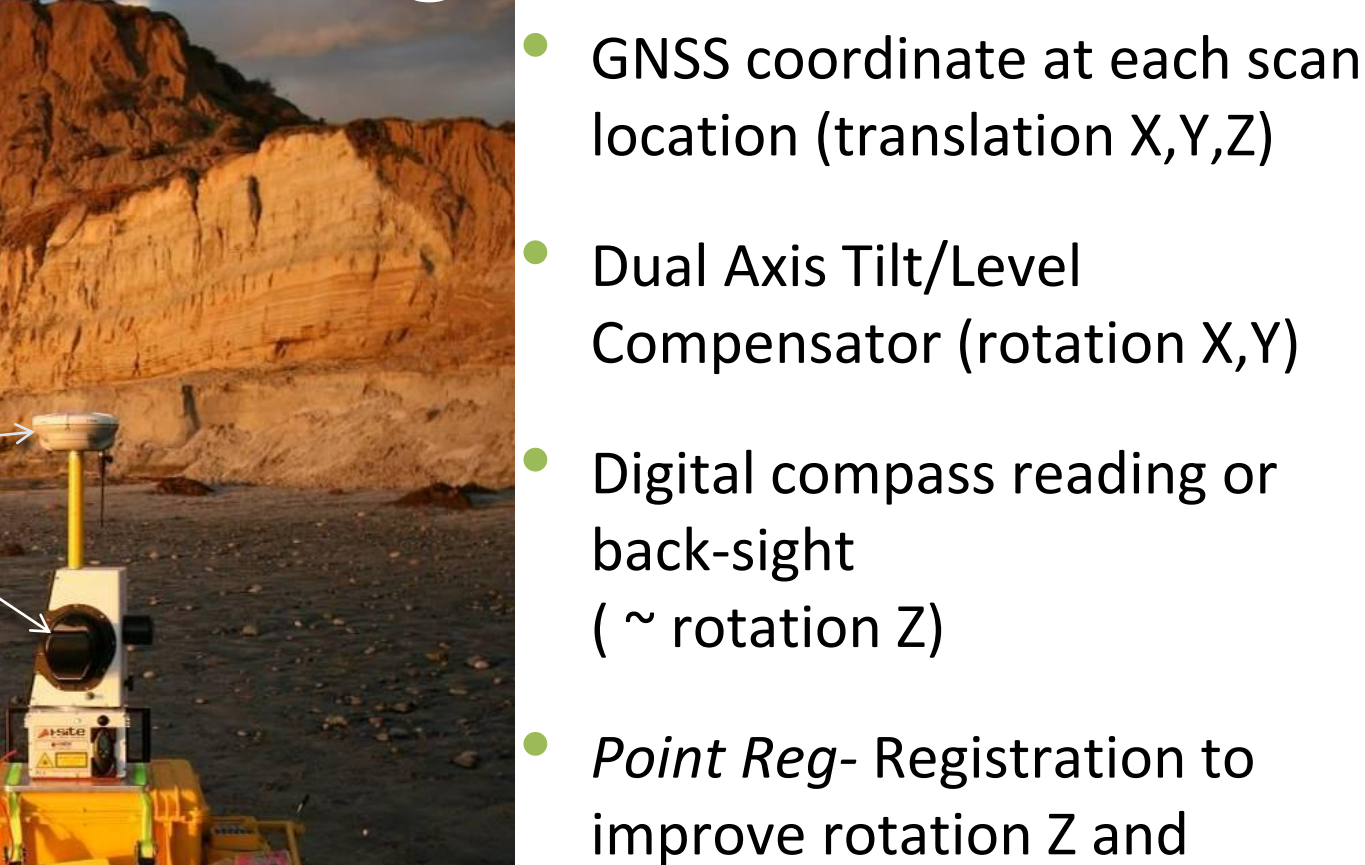

translation Z estimates.

#### **Registered only using estimated rotation**

Building Misaligned

Seawall Misaligned

Stairwell Misaligned

#### Blurry Appearance

#### Least squares solution

Formulation:

$$
\begin{pmatrix} v_{x1} & v_{y1} \ v_{x2} & v_{y2} \ v_{x3} & v_{y4} \end{pmatrix} = \begin{pmatrix} x_{B1} - X_{B0} & y_{B1} - Y_{B0} \ x_{B2} - X_{B0} & y_{B2} - Y_{B0} \ x_{B1} - X_{B0} & y_{B2} - Y_{B0} \end{pmatrix} \begin{bmatrix} \cos \alpha_B & \sin \alpha_B \\ -\sin \alpha_B & \cos \alpha_B \end{bmatrix} + \begin{pmatrix} X_{B0} & Y_{B0} \\ X_{B0} & Y_{B0} \\ \vdots \\ X_{B0} & Y_{B0} \end{pmatrix} - \begin{pmatrix} x_{A1} & y_{A1} \\ x_{A2} & y_{A2} \\ \vdots \\ x_{An} & y_{An} \end{pmatrix}
$$

Sum of the squares of the errors:

$$
V_{SS}^2 = v_{x1}^2 + v_{y1}^2 + v_{x2}^2 + v_{y2}^2 + \dots + v_{xn}^2 + v_{yn}^2
$$

Minimizing the sum of the squares of the errors:

$$
\frac{\partial v_{SS}^2}{\partial \alpha_B} = \frac{\partial v_{x1}^2}{\partial \alpha_B} + \frac{\partial v_{y1}^2}{\partial \alpha_B} + \frac{\partial v_{x2}^2}{\partial \alpha_B} + \frac{\partial v_{y2}^2}{\partial \alpha_B} + \dots + \frac{\partial v_{xn}^2}{\partial \alpha_B} + \frac{\partial v_{yn}^2}{\partial \alpha_B} = 0
$$

Solution:

$$
\alpha_B = -\tan^{-1}\left(\frac{\overline{\Delta y}}{\overline{\Delta x}}\right) = -a\tan\left(\frac{\overline{\Delta y}}{\overline{\Delta x}}\right)
$$
  

$$
\overline{\Delta y} = \sum_{i=1}^n x_{Ai} y_{Bi} - \sum_{i=1}^n y_{Ai} x_{Bi} + y_{BO} (\sum_{i=1}^n x_{Bi} - \sum_{i=1}^n x_{Ai}) + x_{BO} (\sum_{i=1}^n y_{Ai} - \sum_{i=1}^n y_{Bi})
$$
  

$$
\overline{\Delta x} = \sum_{i=1}^n x_{Ai} x_{Bi} + \sum_{i=1}^n y_{Ai} y_{Bi} - y_{BO} (\sum_{i=1}^n y_{Ai} + \sum_{i=1}^n y_{Bi})
$$
  

$$
-x_{BO} (\sum_{i=1}^n x_{Ai} + \sum_{i=1}^n x_{Bi}) + n(y_{BO}^2 + x_{BO}^2)
$$

Revised from Olsen et al. (2011)

#### Elevation Adjustments

- Before matching scans, the X,Y,Z position of the scanner origin is adjusted for an out of level setup.
- Weighted least squares adjustment to allow each scan to move in Z, proportional to a weight  $(1/\sigma_z^2)$  comparing all its neighboring scans Iterate

#### **Registered only using estimated rotation**

Building Misaligned

Seawall Misaligned

Stairwell Misaligned

#### Blurry Appearance

## **Geo-referenced by** *PointReg*

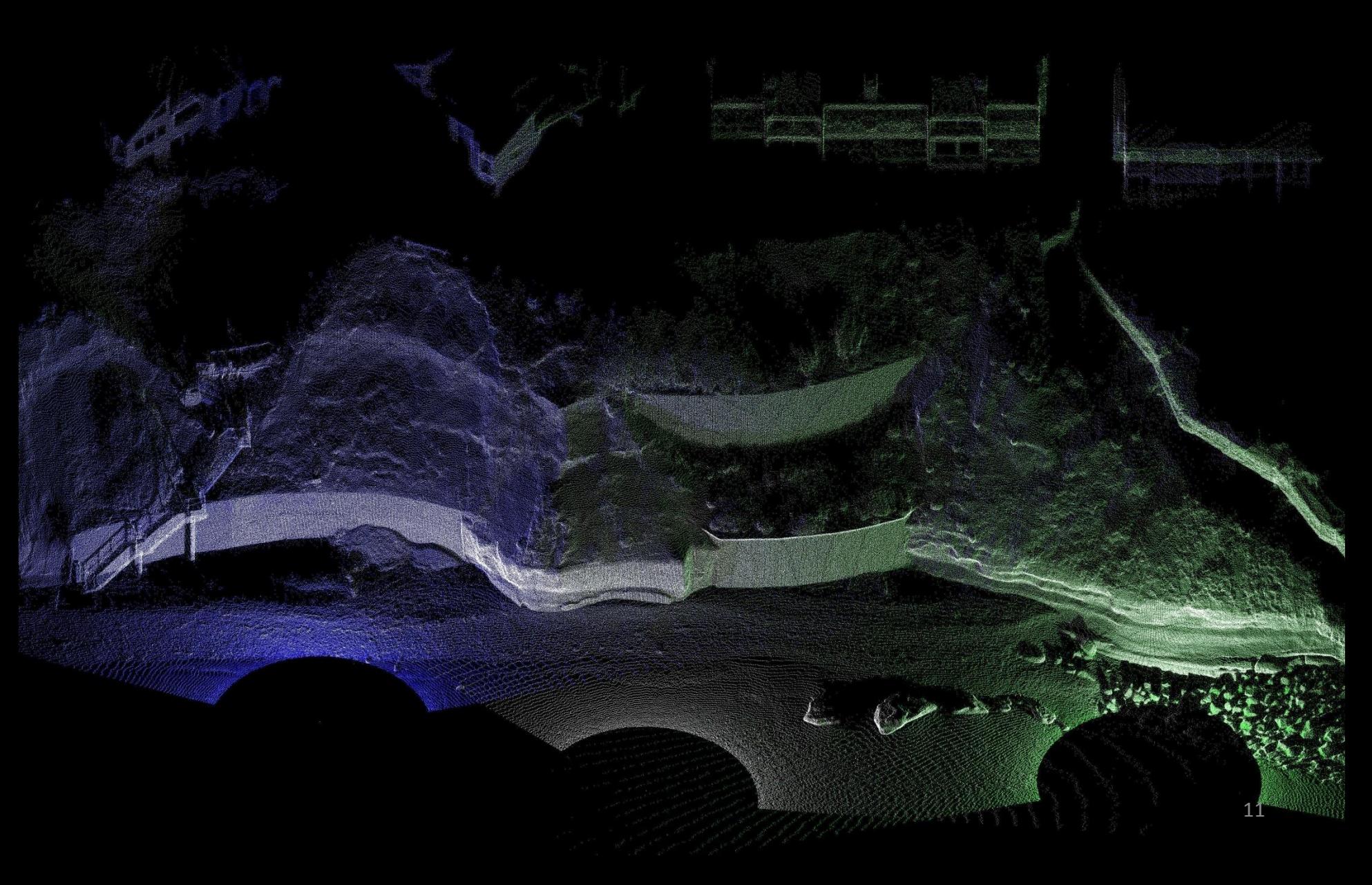

#### Test Survey

- Site Glitter Gulch near Denali, Alaska
- 36 scans for 1.5 km along highway (~40 m)
	- 5 static (2hr +) GNSS ground control points, 13 rapid static (20 min)
- Total Station (10 setups) used to link ground control points (pair spaced every 50 m) to lidar targets
- Control network processed in StarNet
- Reference laser scan data processed in Leica Cyclone
- Sing targets and cloud-cloud match

## Coordinate Comparison

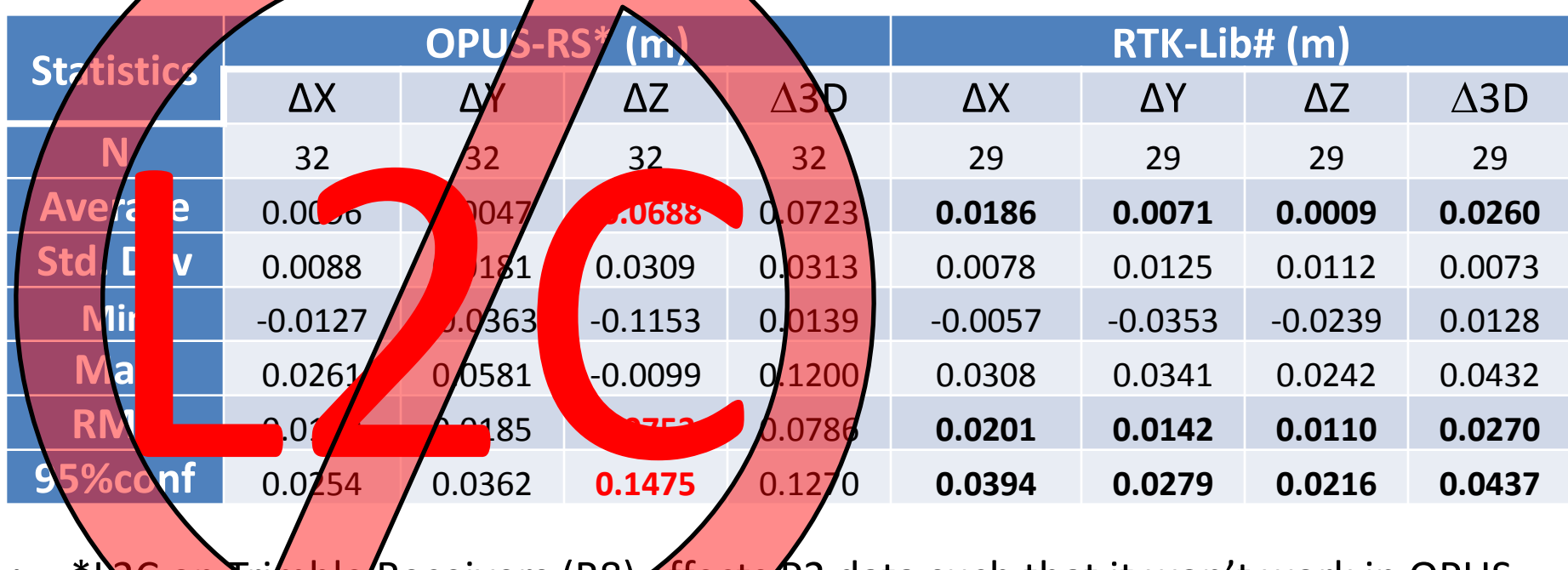

- \*L2C on Trimble Receivers (R8) affects P2 data such that it won't work in OPUS-RS (Smith et al. 2014)
- #Results in Leisa Geo-Office (exporting Rinex 3.03, not 2.11) were very similar. Rinex 2.11 did not process in LGO.
- Some stations would process in LGO but not RTK-lib and vice-versa.
- Base Station located within 0.1 to 2.0 km of points
- RTK-lib processing against CORS GRNX (15km) Yields  $\Delta$ 3D = 0.06 m @95% Conf.

### Ground Control Point Comparison

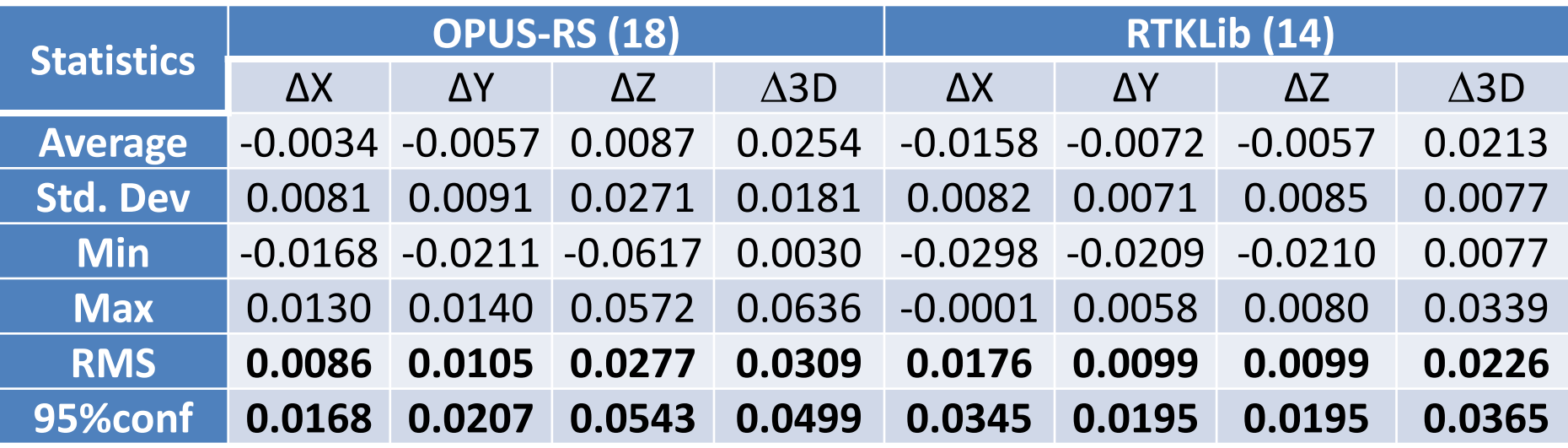

- RTK-lib results are GPS+Glonass, OPUS is GPS-only
- RTK-lib results with GPS-only are very similar
- Base Station within 0.1-2.0 km, nearest CORS 15km

#### Point Reg Results

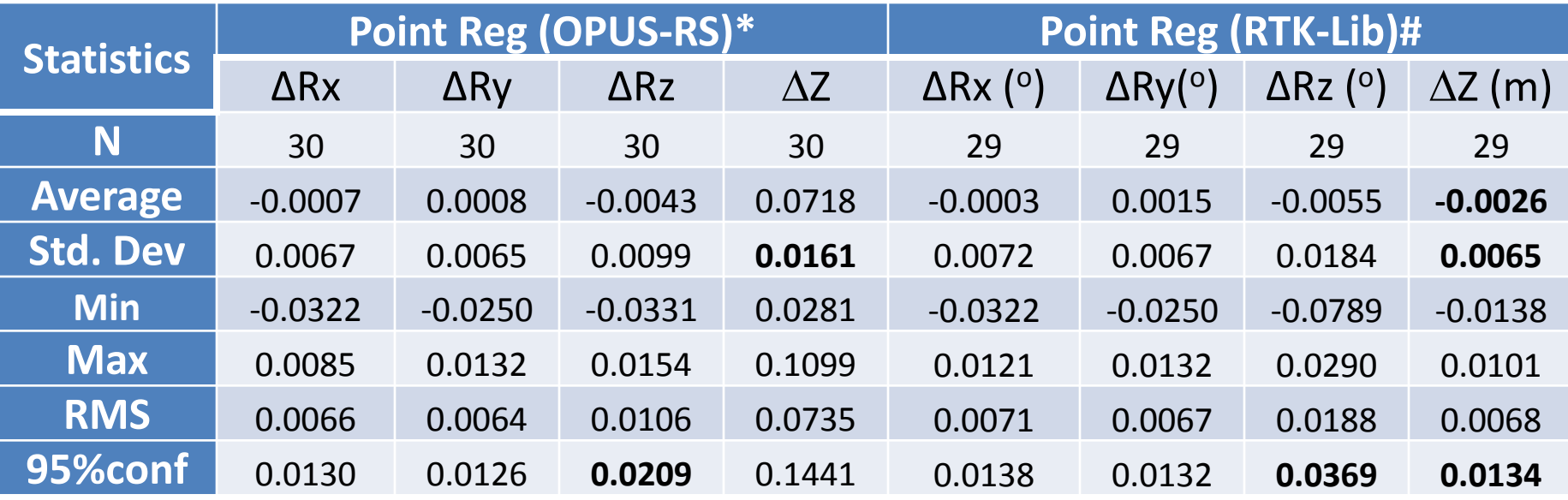

- For OPUS, reduction of Std. Dev by ½ to 0.0161 m
- Reduction of  $\Delta Z$  @95% confidence by  $\frac{1}{2}$  to 0.0134 m for RTKlib
- Rz agrees within 0.0209 0.0369 degrees, which is near the approximate sampling of the scanner (0.022°)

#### Modeling Secret Sauce

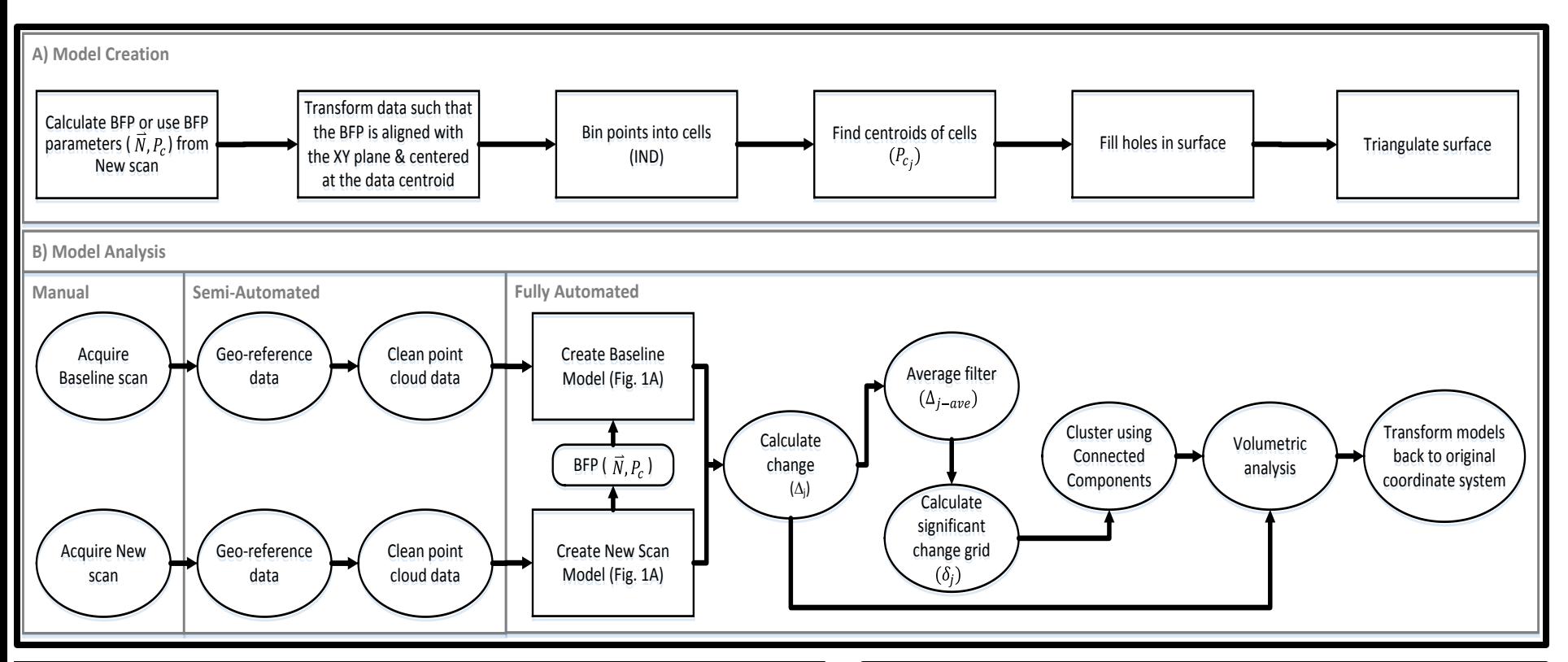

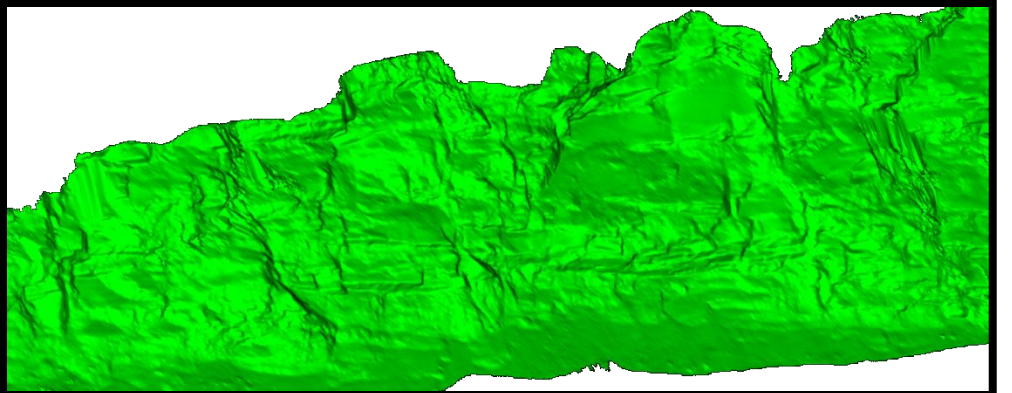

Remote Sens. 2015. 7. 12103-12134: doi:10.3390/rs70912103

**OPEN ACCESS** 

remote sensing **ISSN 2072-4292** www.mdpi.com/journal/remotesensing

Article

#### To Fill or Not to Fill: Sensitivity Analysis of the Influence of Resolution and Hole Filling on Point Cloud Surface Modeling and Individual Rockfall Event Detection

Michael J. Olsen 1,\*, Joseph Wartman 2, Martha McAlister 1,†, Hamid Mahmoudabadi 1,†, Matt S. O'Banion 1,<sup>†</sup>, Lisa Dunham<sup>2</sup> and Keith Cunningham<sup>3</sup>

### Hole Filling Process

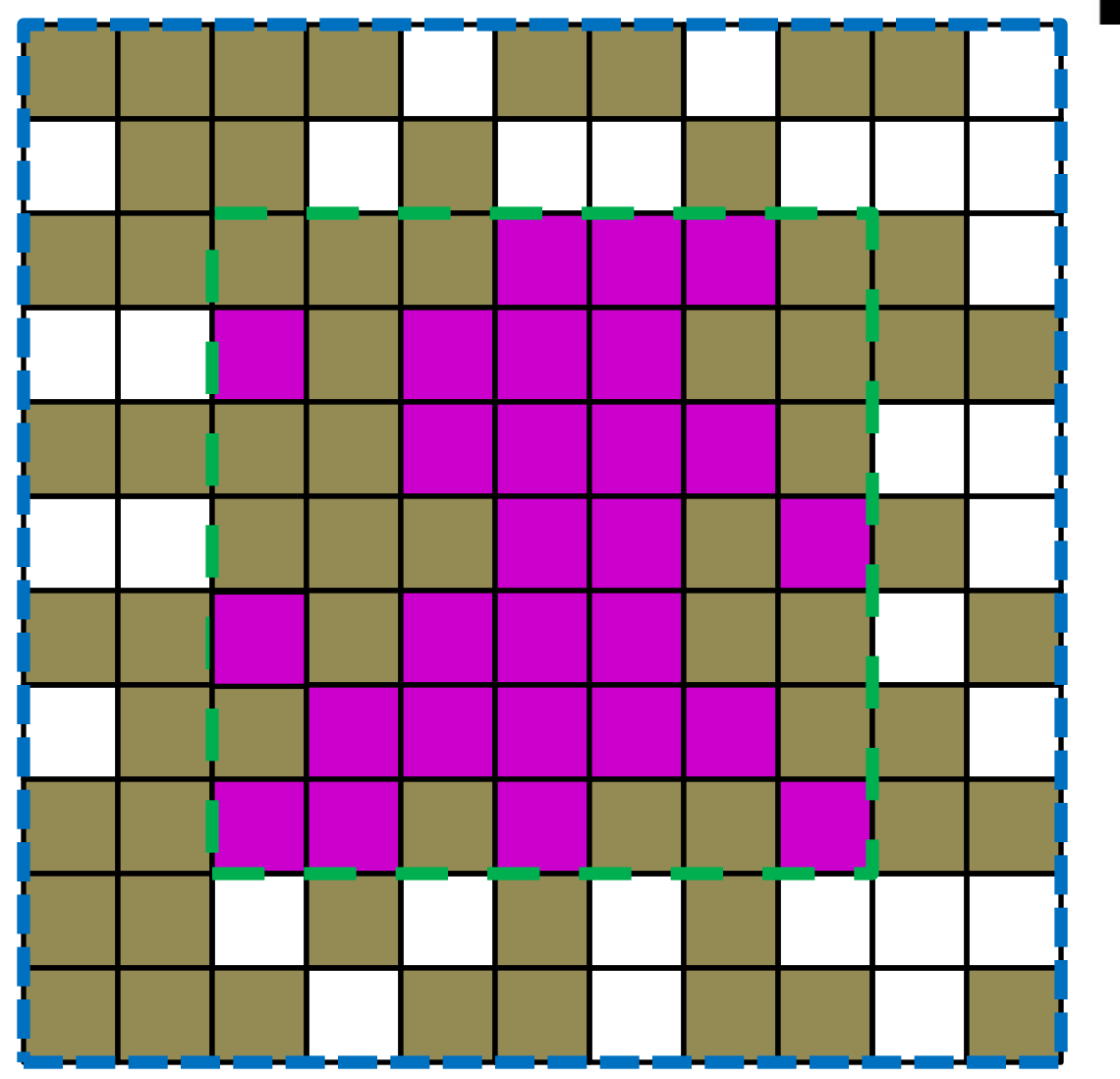

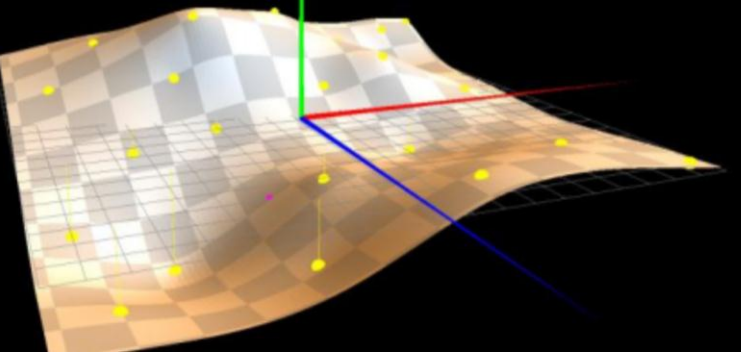

#### **Legend**

Cell with data whose centroid is used to compute the TPS

Cell with no data where a "centroid" is interpolated from the TPS

Cell with no data that is not filled with this TPS but will likely be filled with the TPS computed from the next overlapping search window.

Search window for centroid points to compute the TPS

Search window for cells to fill with the TPS

## Hole Filling

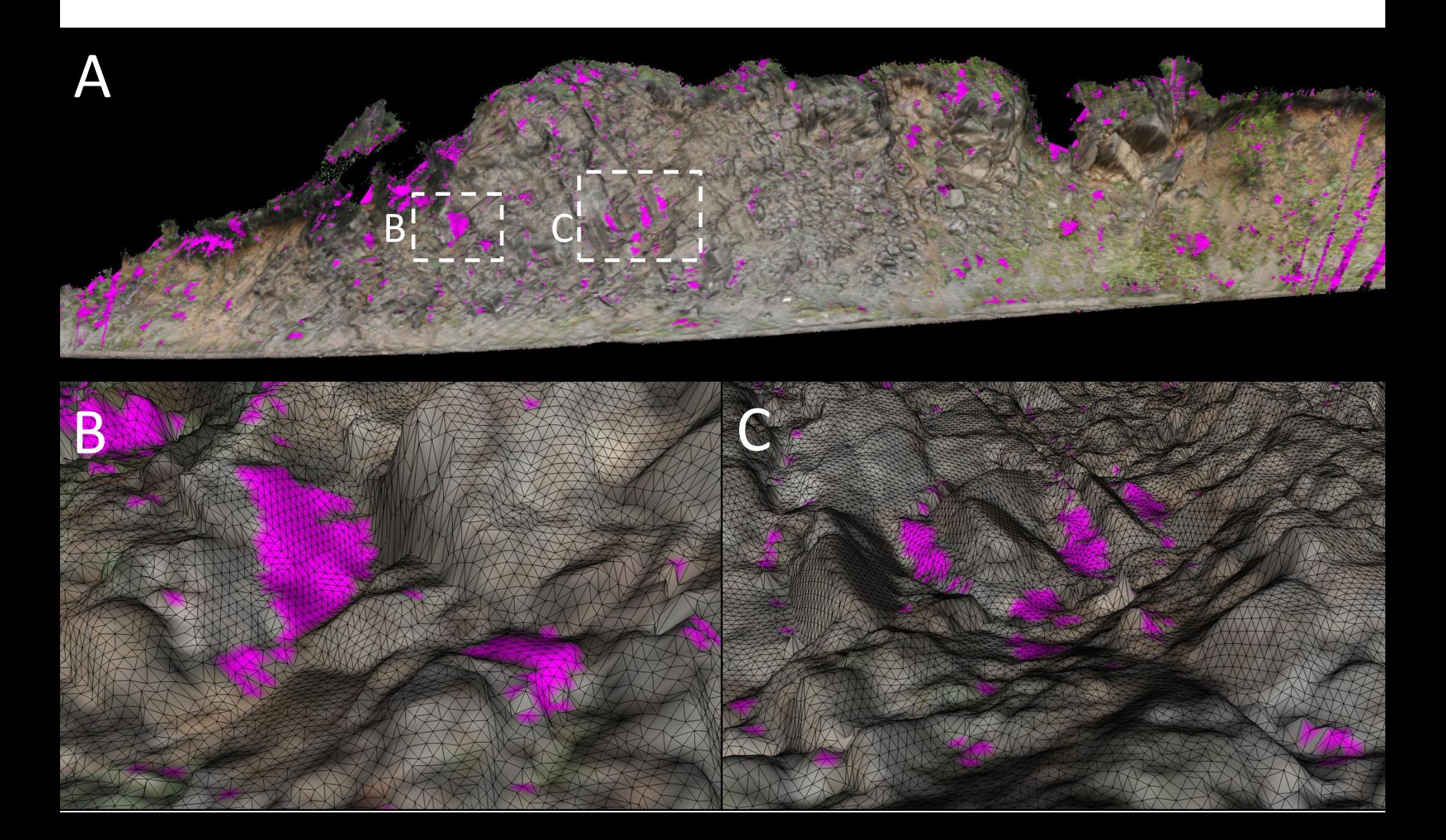

#### Triangulation rules

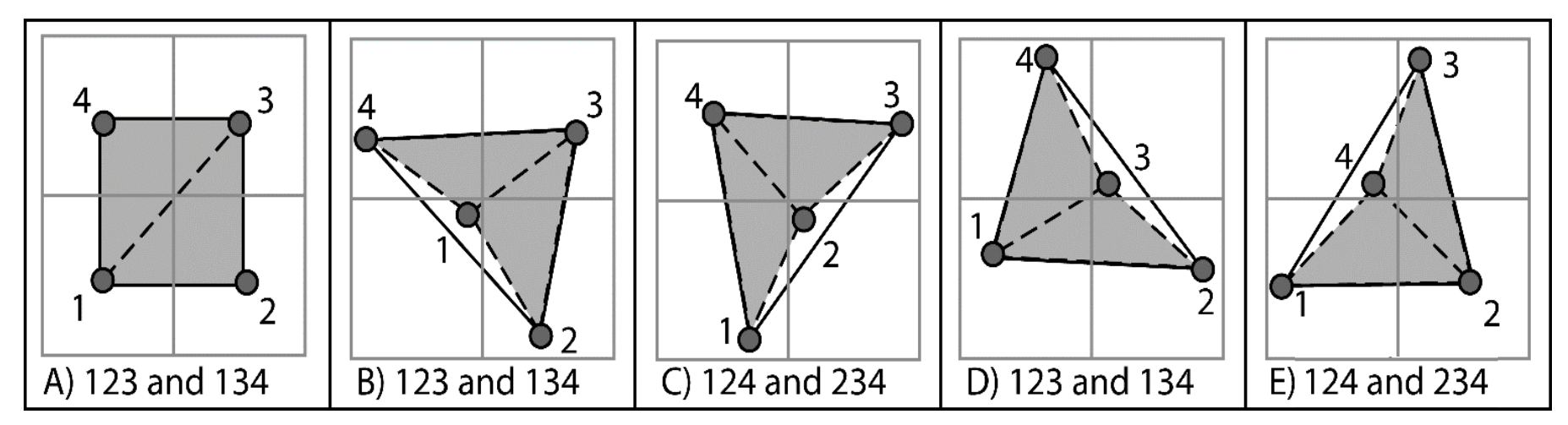

• As Easy As 1-2-3 (Olsen et al. 2013)

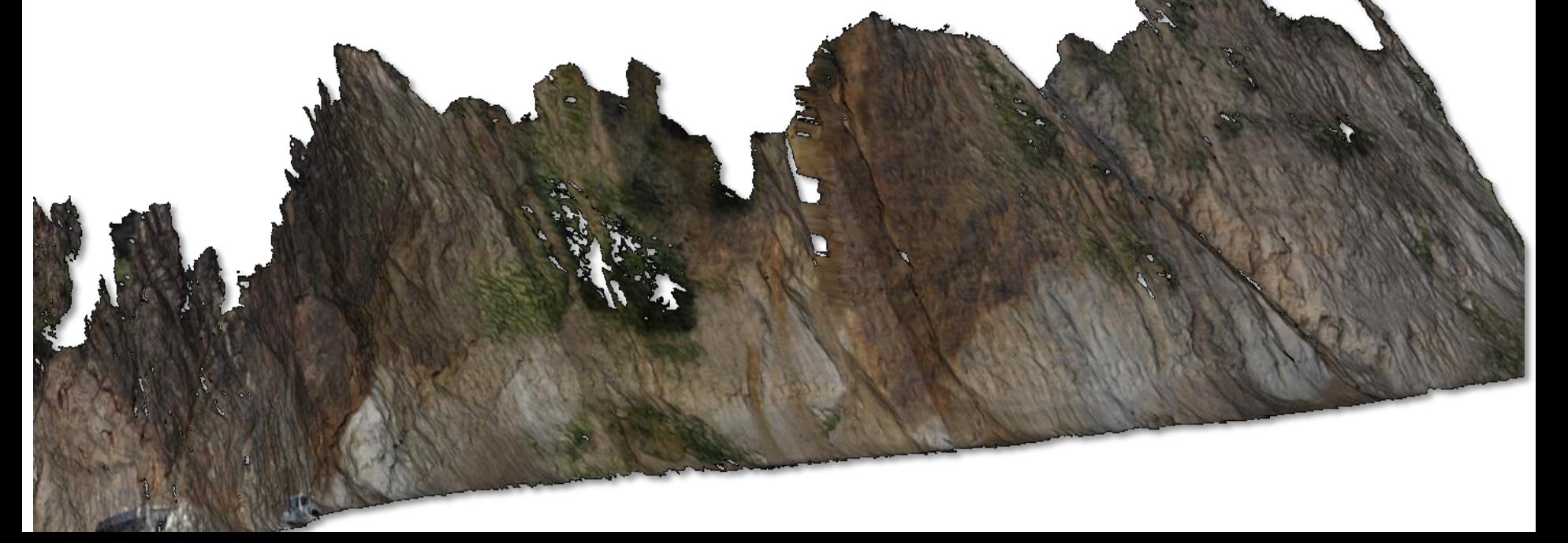

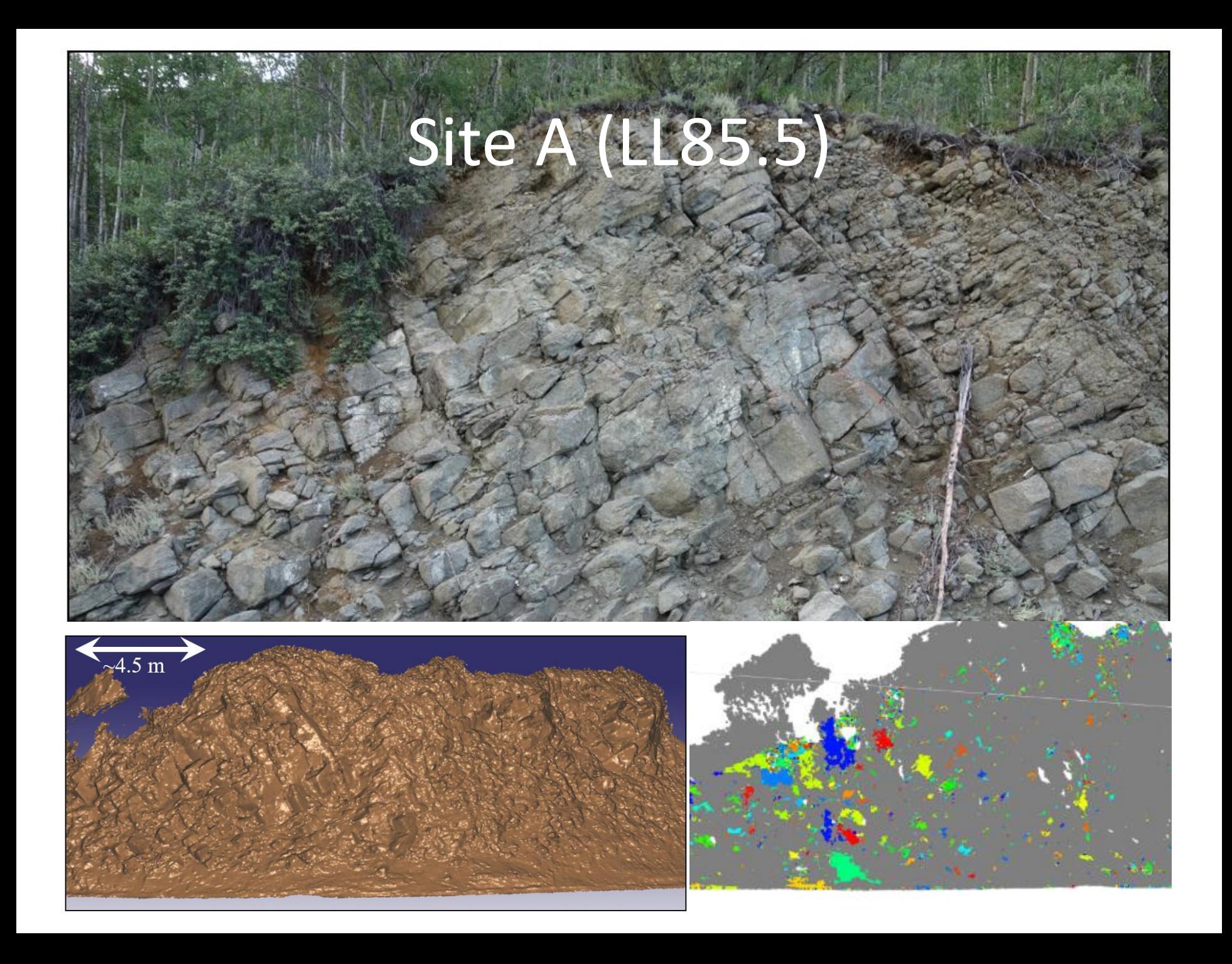

#### Site B (LL87)

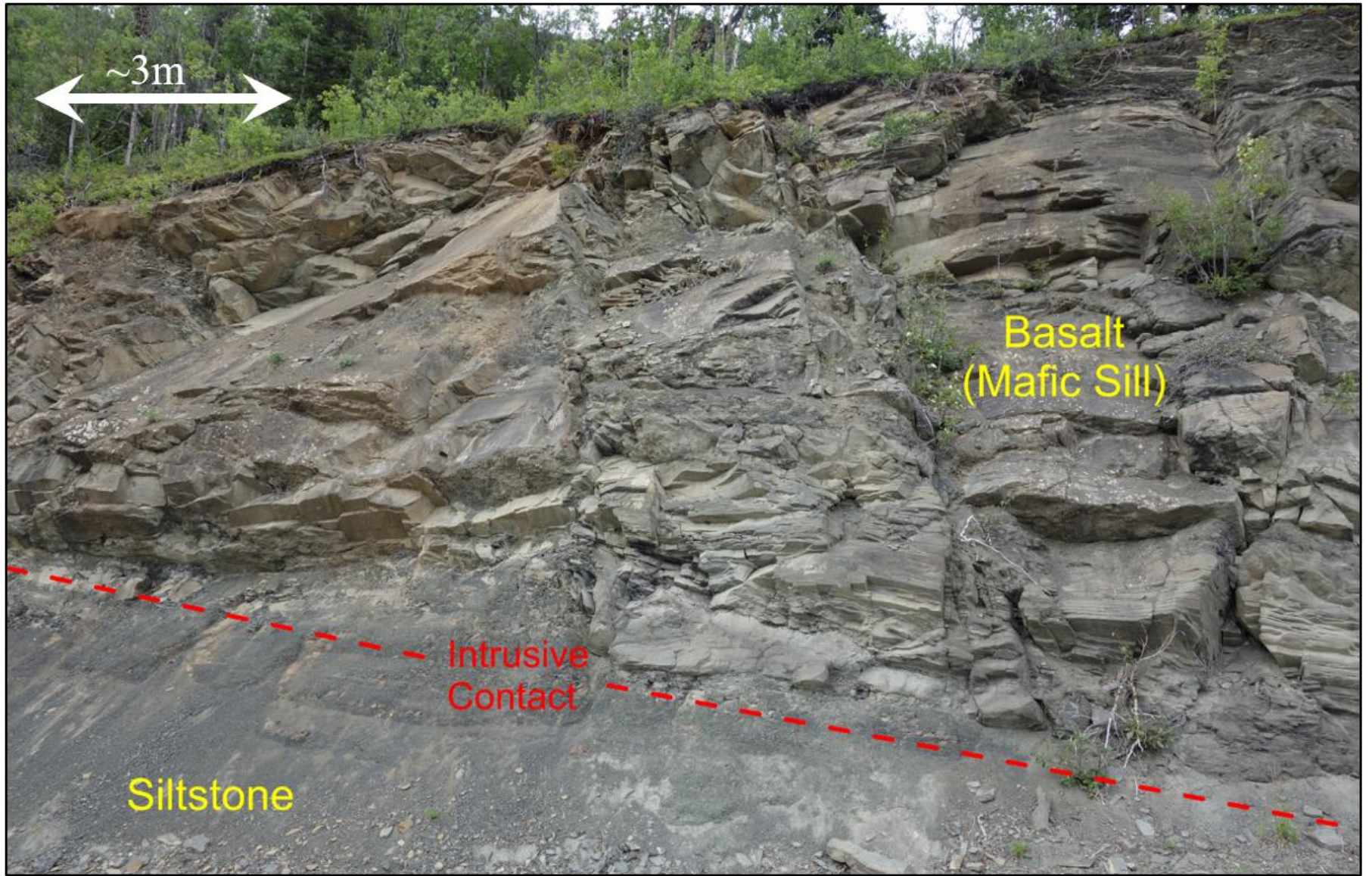

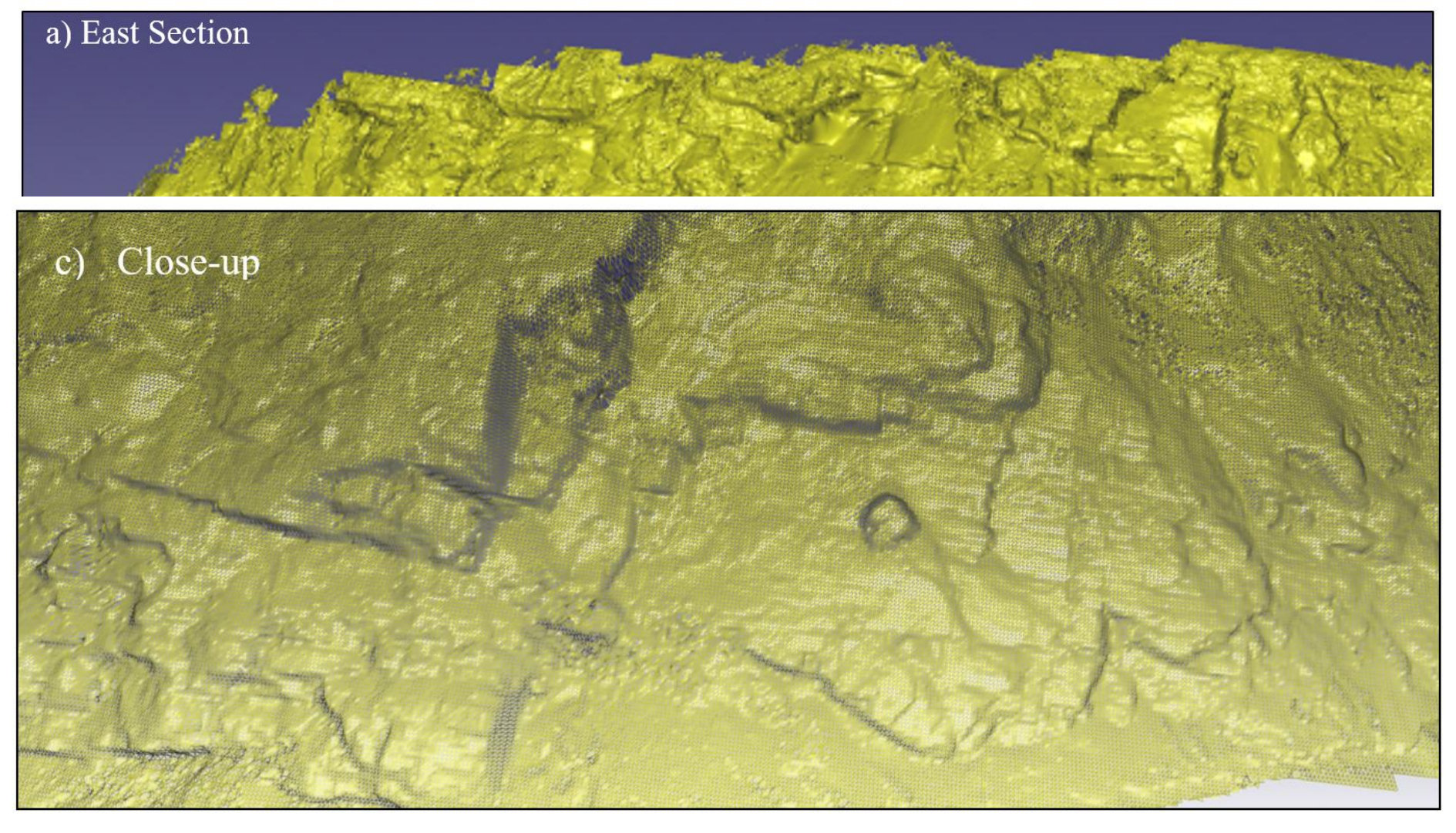

#### E) Holes Filled (ws =  $50$ )

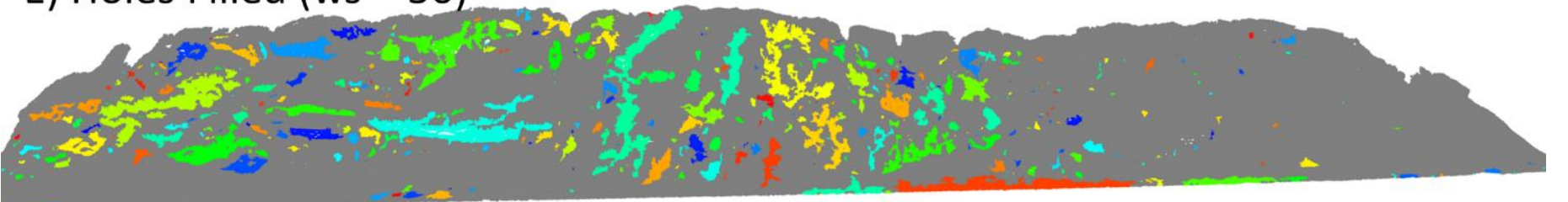

## Site C (GG239)

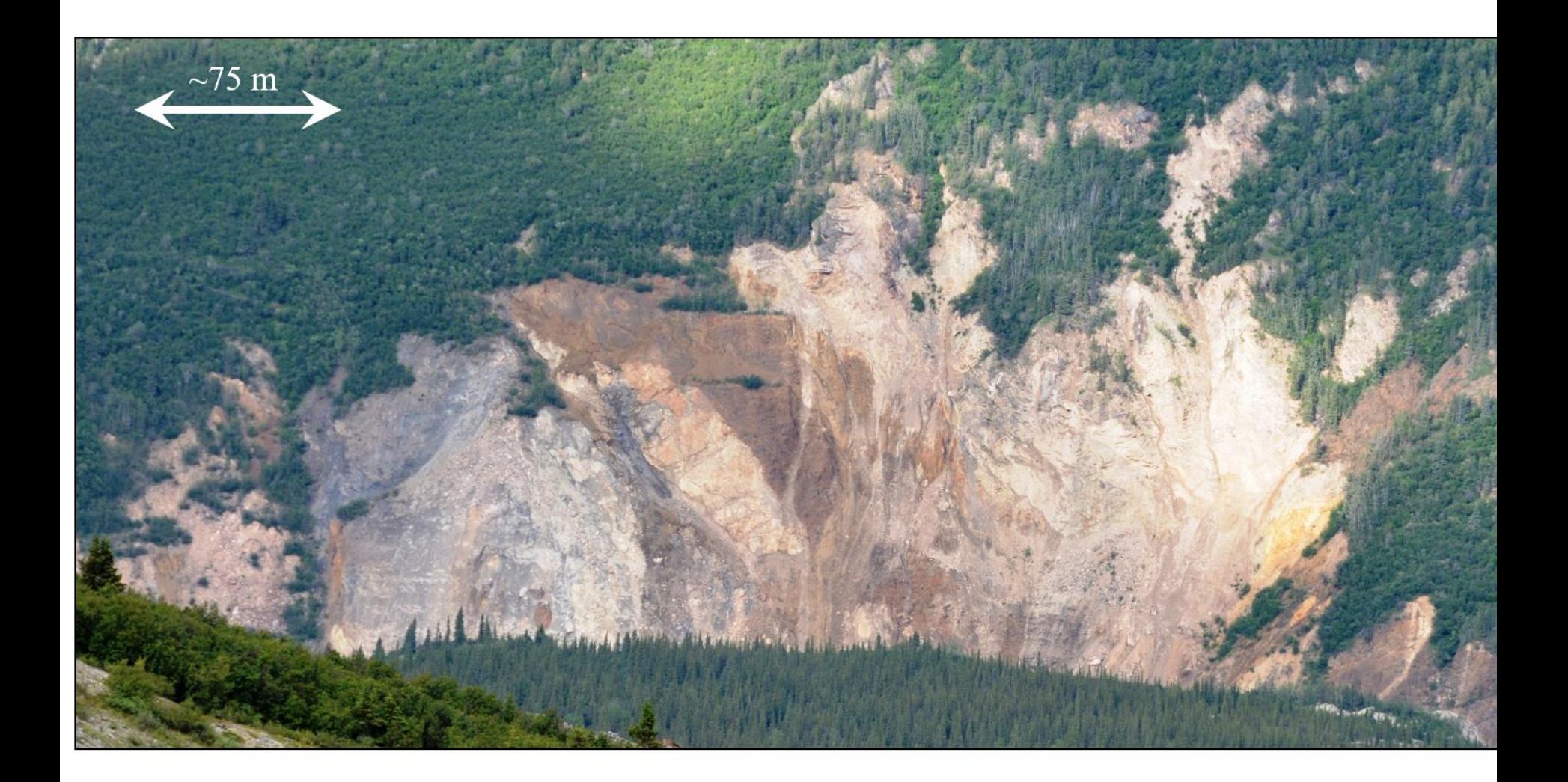

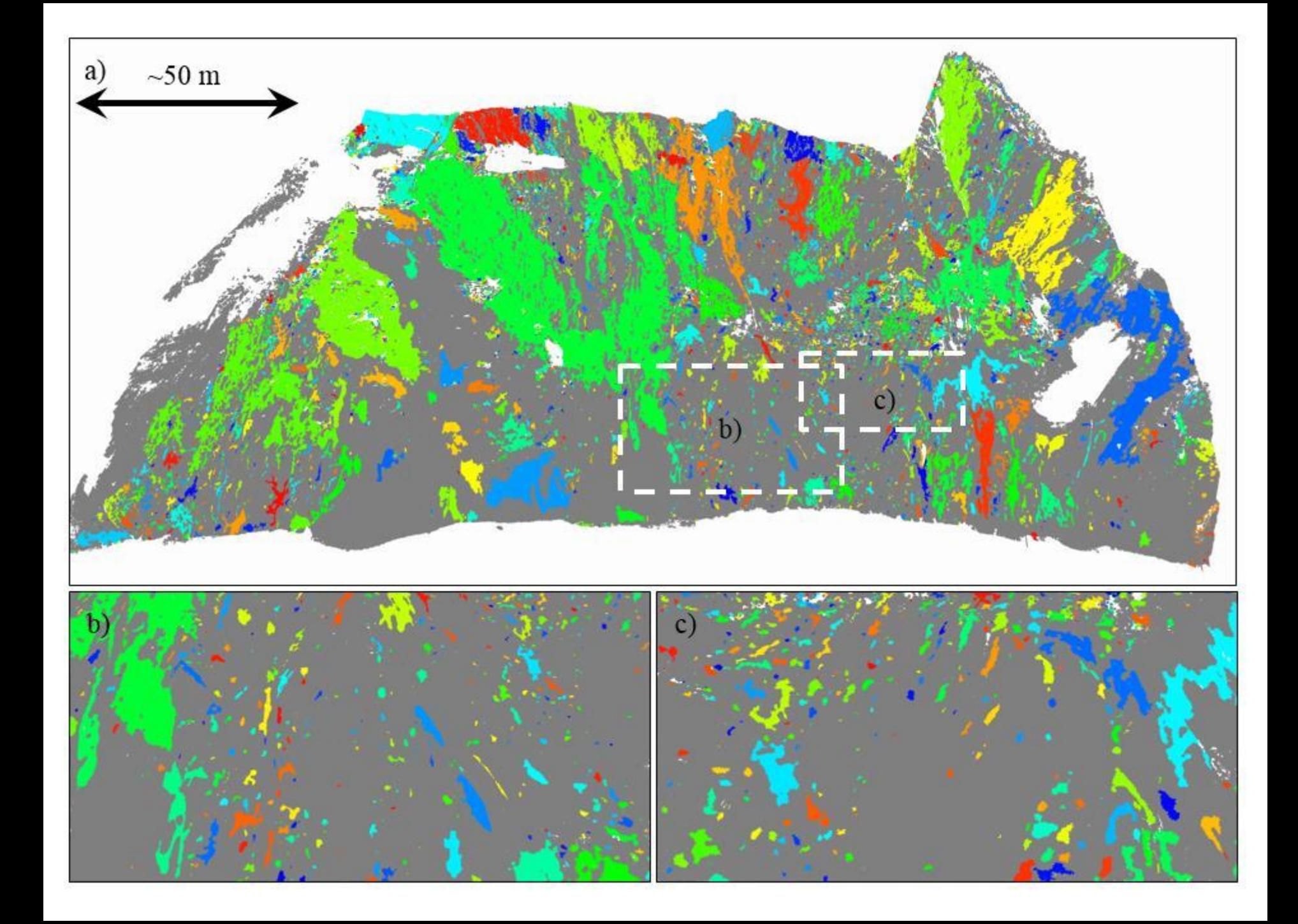

#### Cumulative Mag-Freq Relationships (1 year)

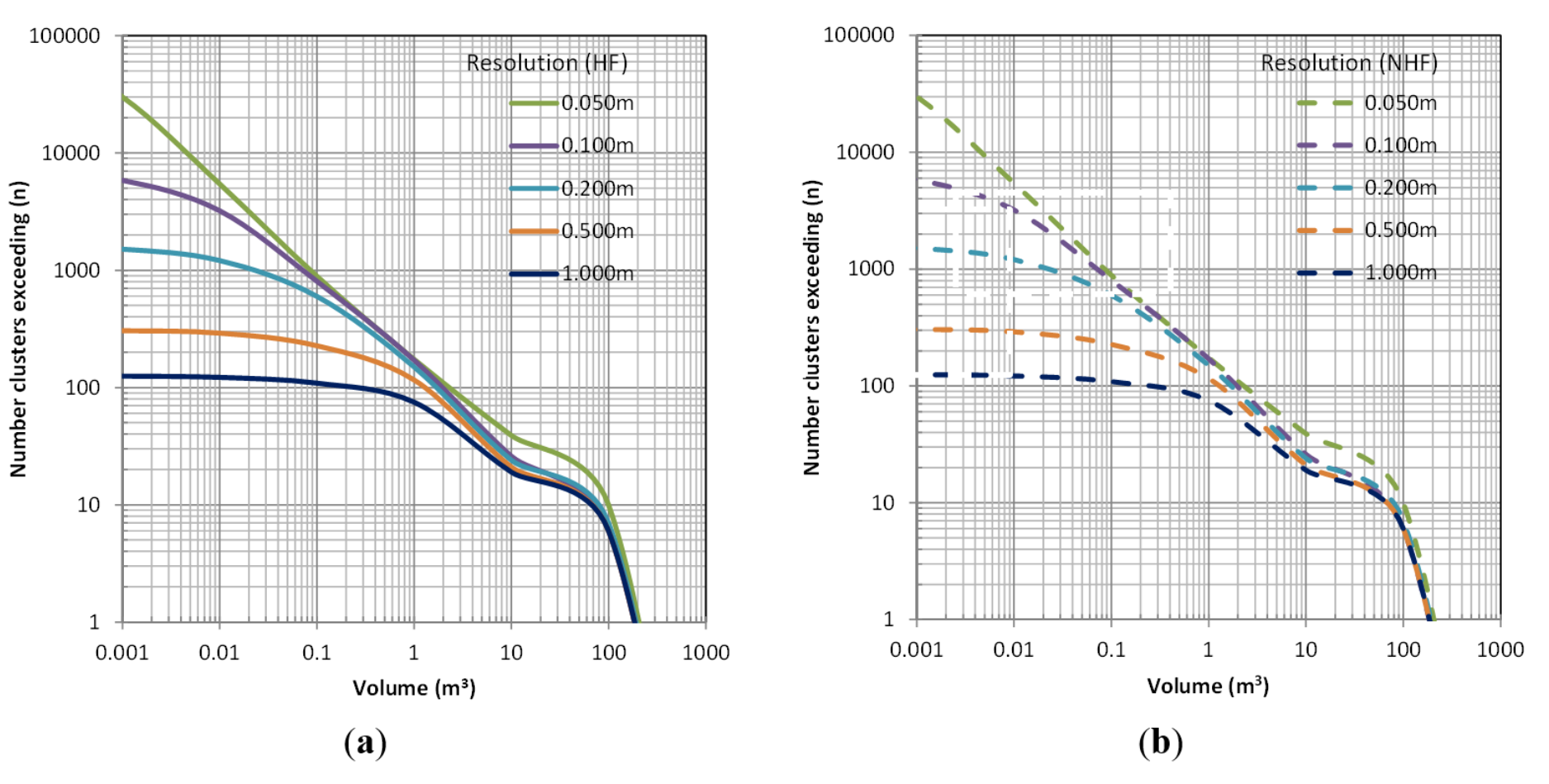

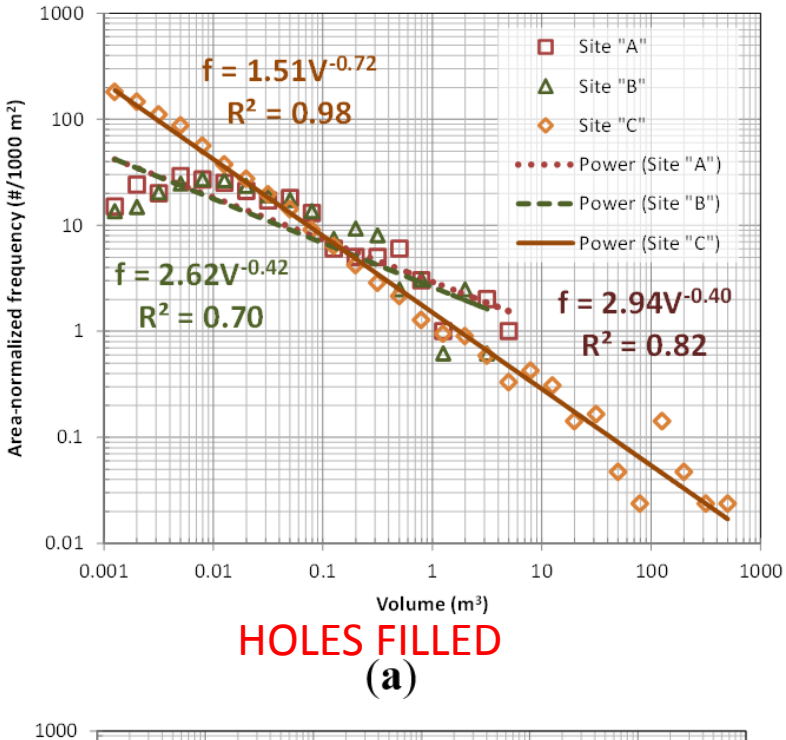

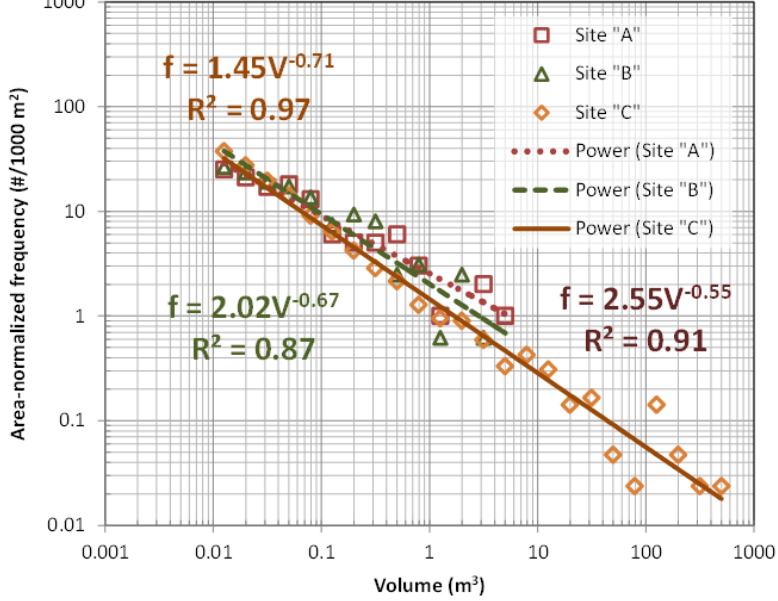

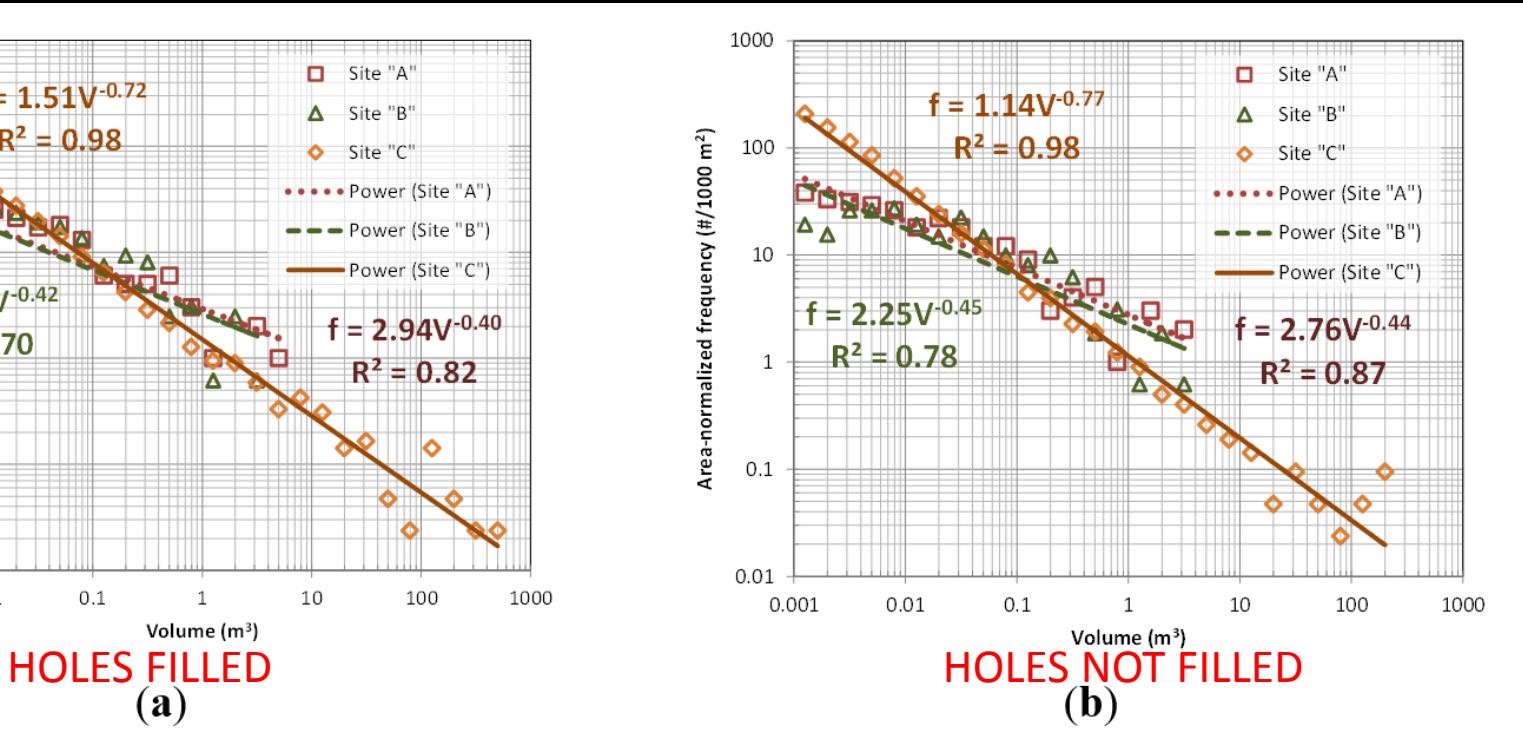

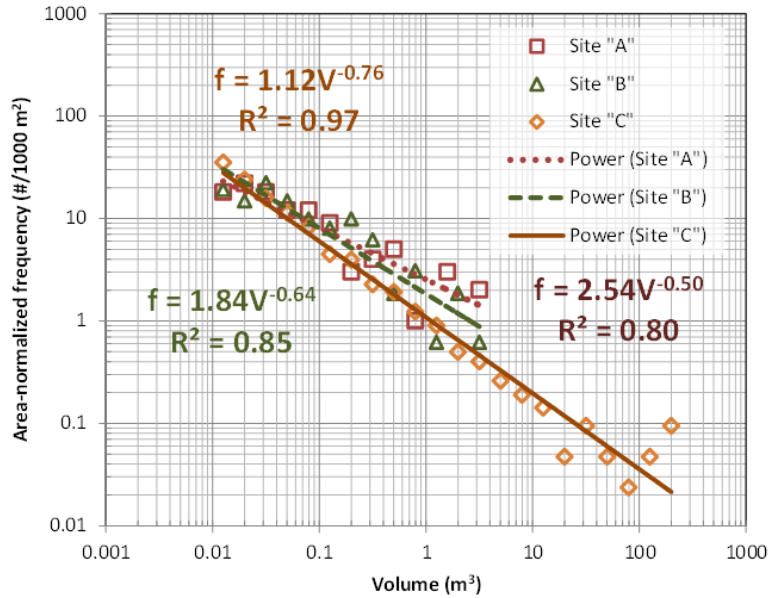

 $(c)$ 

 $(d)$ 

#### Key Observations

- Caution with L2C!!!
- Point Reg GNSS solution compares well with target based approach with much less effort • Clustering approach captures rockfall events well • Mag-freq curves highly dependent on modeling resolution

• Modest hole filling with TPS tended to improve the magnitude frequency relationships, but can result in poorer fit for small volumes.

# Acknowledgements

 $ON & PUB$ 

TE OF A

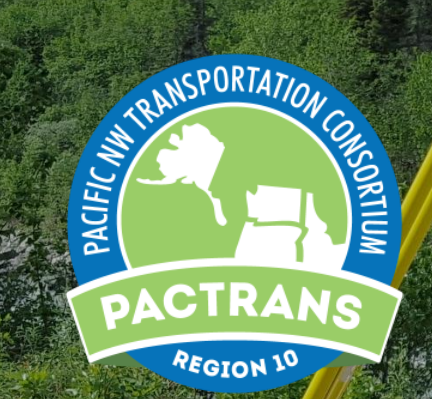

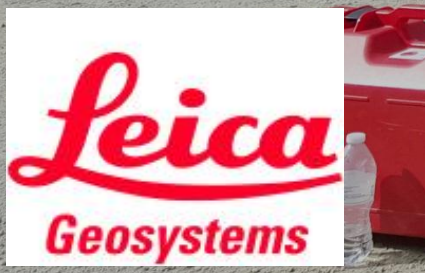

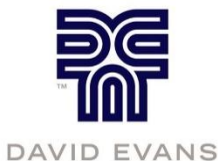

AND ASSOCIATES INC.

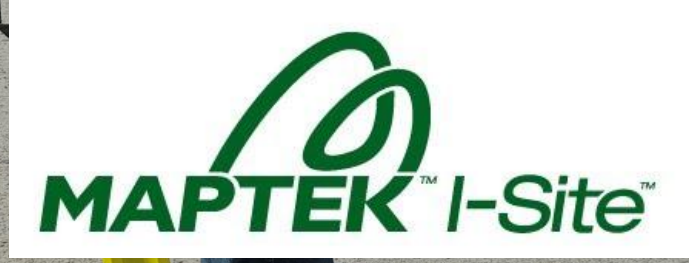